## **SeriesCollection.Remove**

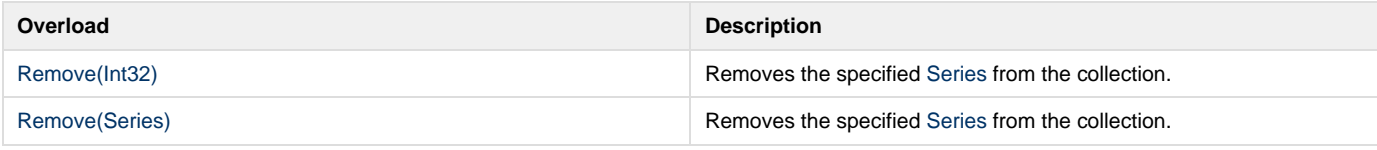